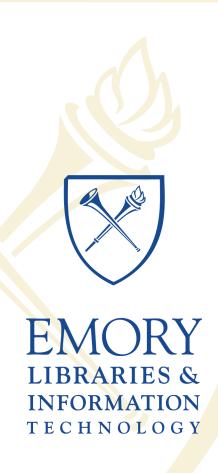

# IT Briefing

August 20, 2015
North Decatur Building
4th Floor Auditorium

# IT Briefing Agenda

- Meet Me Conferencing
- Compass Upgrade
- Messaging Team Updates
- Security Update

- Mike Politinsky
- Dave Miller
- Jay Flanagan
- Derek Spransy

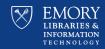

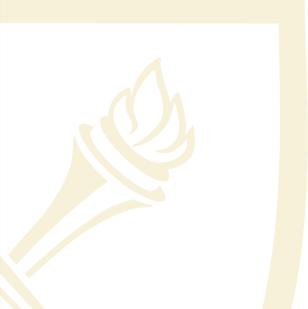

# Mike Politinsky

Manager, Network Tier 2, Enterprise Services

# Meet Me Conferencing Changes

# Why are we changing?

- The Meet Me service will be replaced with Avaya Aura Conferencing.
- This service enhancement will address an aging platform plus add collaboration features including audio, video, desktop sharing, document sharing and messaging.

# How will the service change?

- Service enhancements include Audio/Video conferencing, web collaboration.
- Conference bridges will require a moderator in order to utilize features.
- The service leverages two key components –
   The Collaboration Agent and the Library
- A Meeting Report can be generated to include: minutes, exchanged messages, library files and whiteboard or screenshots.

# **The Collaboration Agent**

The **Collaboration Agent** provides tools for managing and participating in conferences and sharing information. In the Web Collaboration workspace, participants can share content such as documents, virtual whiteboards and applications. Participants can send messages, annotate shared content and record minutes.

# **Collaboration Agent Controls**

### <u>Collaboration Agent Screen – Basic Controls</u>

The basic controls are annotated below

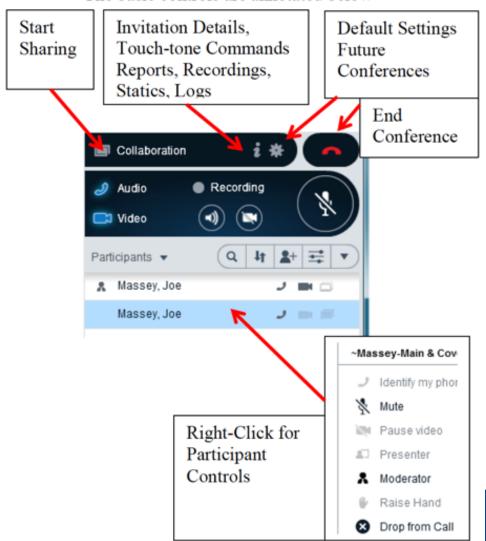

# **Moderator Configured Settings**

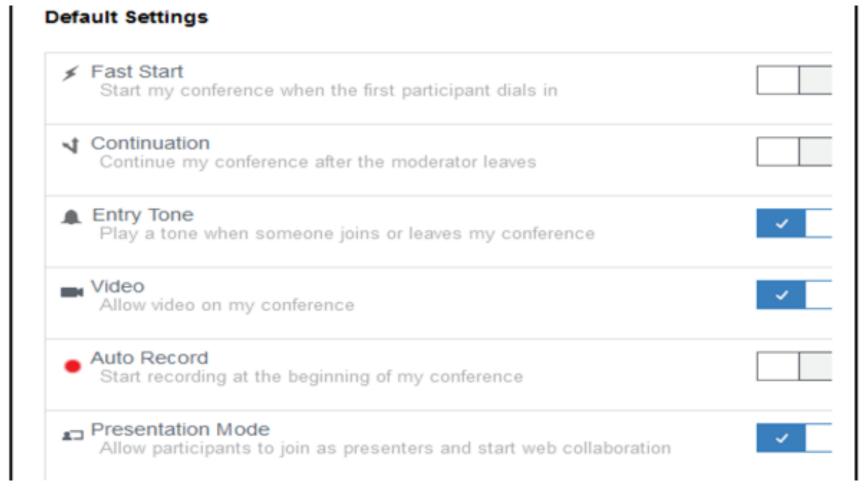

# **The Library Feature**

- The Library feature allows anyone with a system account to store presentation materials in advance and retrieve them in seconds when "given the floor." This way all participants can collaborate by viewing these presentations, as well as making notes on any whiteboard.
- From Collaboration Agent anyone can view:
  - Who is on the call, Who is currently speaking, Who is taking part in Web Collaboration, or Who is presenting
- Conference moderators can:
  - Record a conference, mute participants, edit meeting notes, and create and distribute reports from meeting notes.

# What will I need to do?

- Your Conference Bridge telephone number will change to 404-727-9999 (79999).
- You will get a unique moderator and participant code for the bridge associated with your telephone extension.
- Change open meetings to your new conference access information when you receive your email from LITS.

# When will this happen?

- It is expected that the service will complete testing in September for a planned mid-October deployment.
- The current Meet Me Conference bridges will be retired roughly a month later.
- The enhanced service will be priced under \$20 per month.

# **Questions**

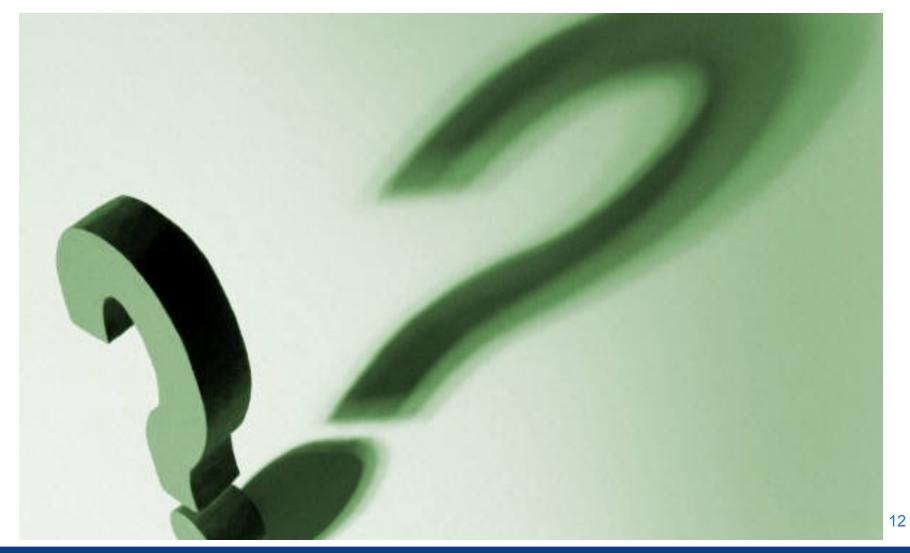

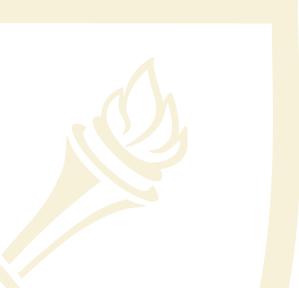

# **Dave Miller**

Project Managers, Project Management Office

# **Library Service Center Update**

# **Compass Outreach Sessions**

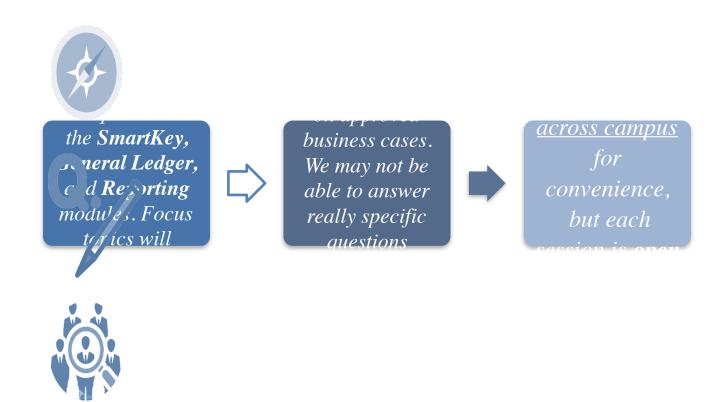

# High-Level Roadmap

# Phase I: Fit/Gap

# December 2014-January Phase III: Test

2015

- Compare features and functions with user needs.
- Identify customizations for removal and retention.
- Deliver Fit/Gap document with recommended solutions per business area.
- Deliver executive summary Fit/Gap document for all basiness areas.

April 2015-September 2016

- Prepare and execute test scripts.
- Document and follow detailed issue resolution strategy.

Phase V: Stabilization October 2016-Febru 2017

- Roll out additional enhancement updates
- Provide continuous user suppor

Received Board of Trustee (Finance Committee) approval 3/26

PROJECT February 2016
START Design and configure

We are here

Phase II: Design/Configure/Build January 2015-

- Design and configure for future state changes.
- Develop and unit test.
- Configure future state security.

Phase IV: Go-Live & Training October 2016-January

Solidifying Go-Live dates Nov/Dec 2015
Rollout upgrade and train users.

Continuous Communication and Engagement

Timeline subject to change

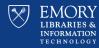

# We'll Be Back In Your Neighborhood...

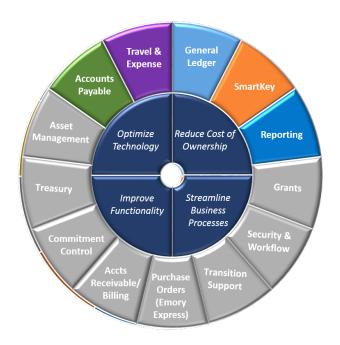

Check the <u>website</u> for information on future Compass Outreach Sessions

upgrade.compass.emory.edu

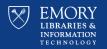

# **Agenda**

- Business CaseInventory:
  - SmartKey
  - General Ledger
  - Reporting
- Program Guiding Principles
- What Do I Need to Do Now?

# **SmartKey Replacement Overview**

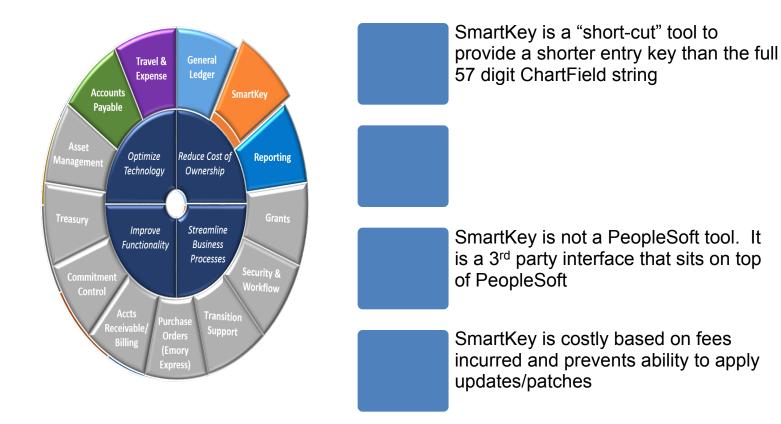

# SmartKey Replacement Recommendation

# Smart.Logical.Simple

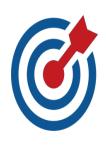

Leverage the PeopleSoft 9.2 delivered functionality.

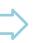

Existing 10digit SmartKey numbers will

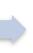

community request to have a numbering convention

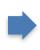

user community for testing and

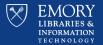

# **Balance is Necessary for Success**

### **User Requests**

- Make the "SmartKey" number "smart" and intuitive based on chartfield details
- Keep the current SmartKey number used
- Need to See the SpeedType Used (in report details and inquiry screens if used in the transaction)

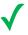

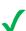

## System Needs

- SpeedType is not used in all transactions
- Delivered Functionality = Unlocked Retained Values
- SpeedType = Entry Code Only

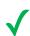

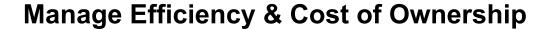

# **PeopleSoft Chart of Accounts – Current Structure**

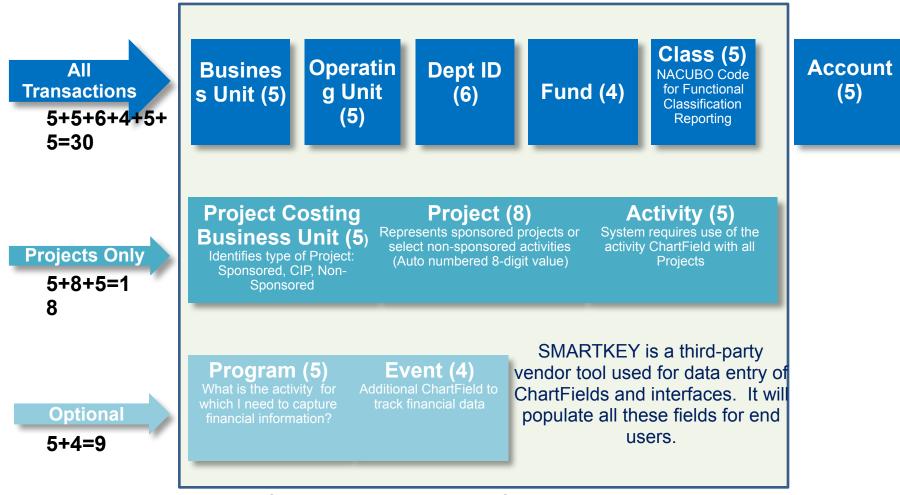

When a <u>transaction</u> using SmartKey is processed, the SmartKey number entered is embedded into ChartField2 (Entry Code) automatically.

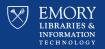

21

# Community Outreach – SpeedType Interactive Labs

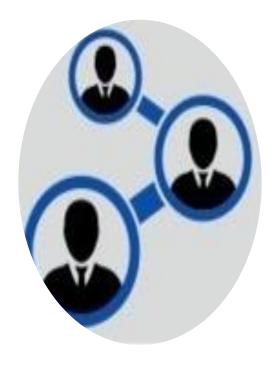

### What?

Hands-on labs to allow SmartKey users to try a variety of SpeedType options and share their preferences.

### When?

Twelve (12) Sessions: May 12, June 3, June 11, and June 17

# Why?

Provide an opportunity for Compass users to get a feel for various SpeedType configurations within the new interface and vote on their preference.

### Who Attended?

189 Compass users representing 24 division across Emory University and Healthcare.

# Interactive Lab Participants by Division – (June 3rd, 11th, 17th)

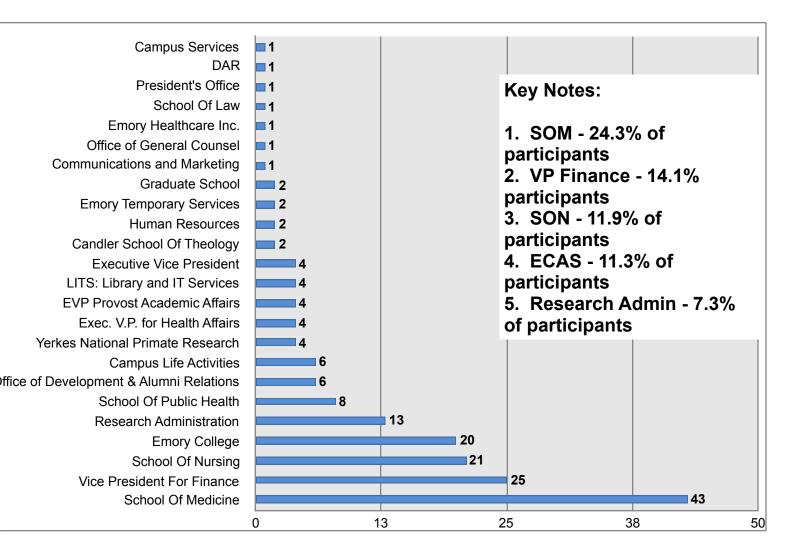

# SpeedType Lab Results

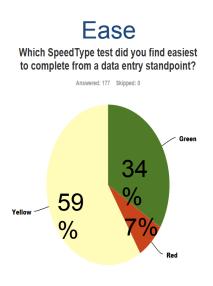

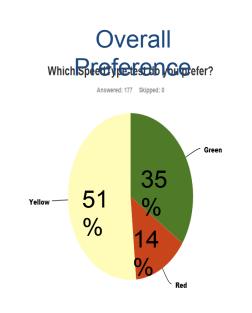

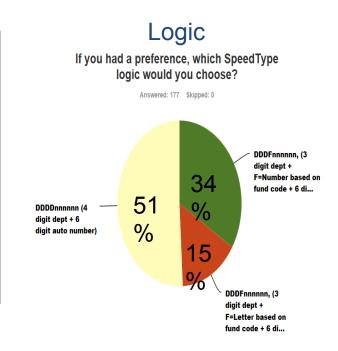

### Legend:

**234 1 987656** 

234 D 987-Steening Committee Selection

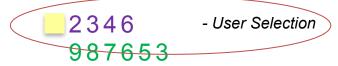

<sup>\*</sup> Currently investigating the use of a 6-digit dept

The Steering
Committee voted
unanimously in favor
of the "user's choice"
even though they
preferred a different
option

EMORY LIBRARIES & INFORMATION

# **Commentary Summary**

"Less zero counting while inputting"

"It was all numbers and you didn't have to switch to letters."

"I like the fact that I can identify the SpeedType by the fund code just by looking at SpeedType. I will know that this fund code is an endowment, unrestricted, or sponsored fund code."

"I am used to completing a 21 digit Chartfield string, so knowing the fund type helps me know what type of funds I am working with."

"The letter in the middle separated the numbers and made it easier to read."

"The letter is a natural break and a quick/readily identifiable code for kind of SpeedType number, e.g., BOP vs GRANT

"For reporting purposes the letter would stand out to allow for ease of identifying fund type."

"It made me think more about the type of transaction of I was doing based on the alpha-numeric. Also, I believe this will prove beneficial for identifying the kind of project at a glance."

"It was the fastest"

"All numeric and because three digits for the department doesn't tell you a whole lot..."

"Just seemed to flow better with the four digit department number first. With leaving out fund code, which can change after setup, this would eliminate the risk of having to change the SpeedType based on a fund code setup error."

"I feel that I would get fewer drop down options with four digits."

234 1 987656

234 D 987656

2346 987653

25

# **Stay Tuned for More Information about SpeedType Changes . . .**

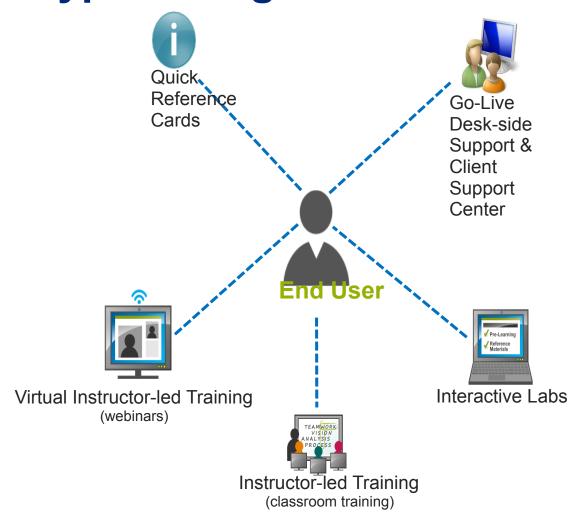

# SpeedType 'Type Ahead' Example

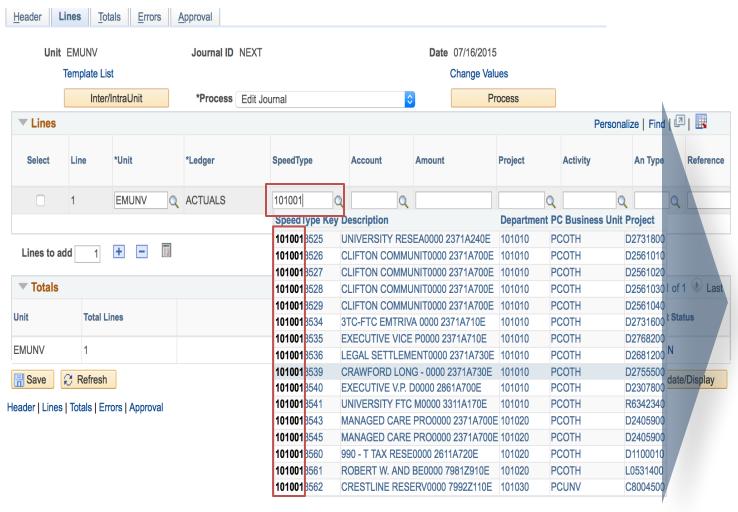

As you type, the system will narrow the results based on the digits entered

# **SpeedType: The Burning Questions...**

Do I get to keep my existing SmartKeys?

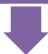

What if I want to change my existing SmartKeys to the new SpeedType numbering schema?

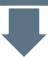

Will there be any opportunities for me to see the new Compass interface and SpeedType before we Go Live?

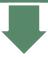

How will the SpeedType transition impact reporting?

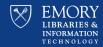

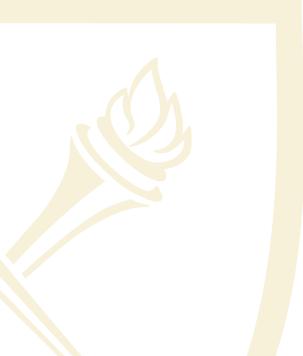

# **General Ledger**

Business Case Review and Project Scope Methodology

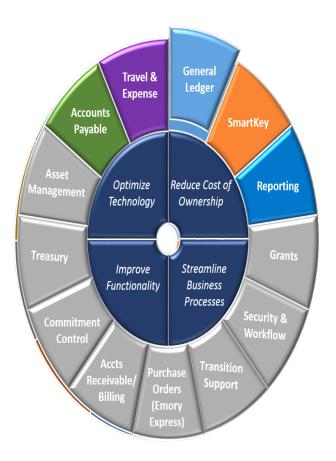

# **PeopleSoft Chart of Accounts – Current Structure**

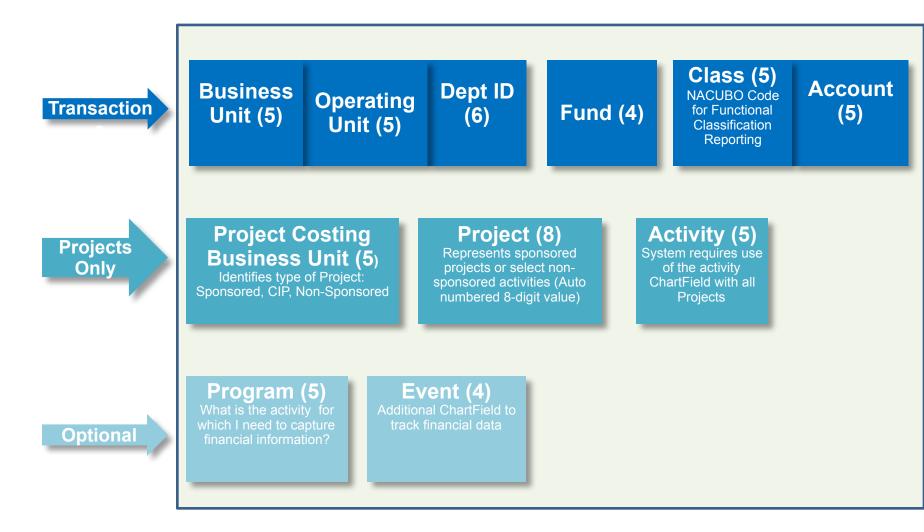

# **Fund Code Fringe - Overview**

Business Need Gap: Sometimes we do not know the fund code or it is incorrectly entered when the SmartKey is originated

The Result: ...

Significant corrections (reclassification) to move Drives incorrect fringe all the expenditures to the updated fund (SmartKey).

calculations for payroll entries.

Until cleanup of journal entries, RSTs (Request for Salary Transfers), PO's and other transactions are completed, reporting is negatively impacted.

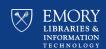

# **Fund Code Fringe - Recommendation**

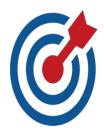

# Use **Project Type** field to designate Federal or Non Federal grants at the individual project level

- Project Type changes will trigger audit trail, that triggers necessary fringe calculation.
- Adjustments are automatically performed

# Use one designat ed fund code

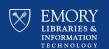

# Journal Mover- Overview

# **Existing Challenges that Require Re-Classification:**

- Grant transactions that need to be reclassified due to fund code corrections, cost transfers, and cost sharing.
- <u>Grant Out of Bounds Corrections:</u> another type of correction entry that originates due to transactions attempting to charge a grant after the allowable project close window.
- Details of current reclassification or correction entries are currently lost due to summarization and are therefore <u>not easily traceable</u> in the data warehouse reporting.

# Request:

Simplify the process to perform a bulk re-class that includes all of the necessary debits and credits.

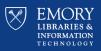

# Journal Mover - Consideration

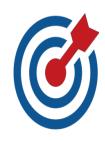

We would like to create a new custom Journal application with the ability to move/re-class Journal entries (detailed data) from existing ChartFields to new ChartField strings. We have a lot of uncertainties to work out. We will provide updates on the progress of this in early Fall.

# The tool would allow a User to:

 search for candidates to move/reclass using ChartFields or SpeedTypes

calcat candidates to mayalra alace

• enter the destination ChartField strings (either new ChartField

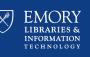

# **Journal Entry Engine - Overview**

- □ Emory has a significant number of external systems (30-40) that must send financial entries to the Compass/PeopleSoft General Ledger (GL).
- ☐ The process to post these entries is called Journal Entry Engine (JEE).
- ☐ There is an underlying assumption with the original JEE that all entries must post *somewhere* requiring massive clean-up effort.
- ☐ There is a current need to remedy common issues that complicate the process to post these 3rd party entries at Month End Close processes.

# Journal Entry Engine - Recommendation

Enhance the existing Journal Entry Engine customization. The process would remain the same on the front end but as invalid lines are detected during processing they would go through the following process:

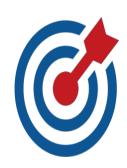

An invalid Account value will be replaced with the Default Account (instead of the current method where a technical person corrects the file).

Blank Account values will be replaced with Default Accounts.

We are evaluating process improvements around test files prior to posting.

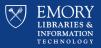

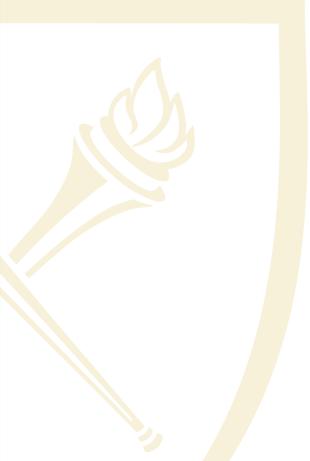

## **Unified Reporting**

Business Case Review and Project Scope Methodology

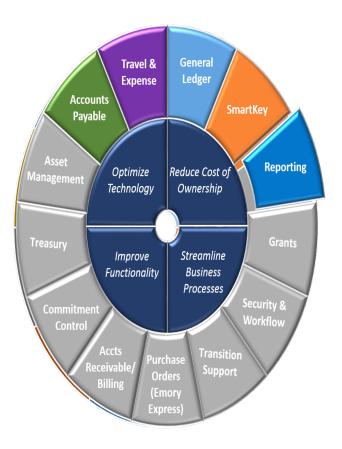

#### **Unified Reporting - Overview**

#### As of January 2015:

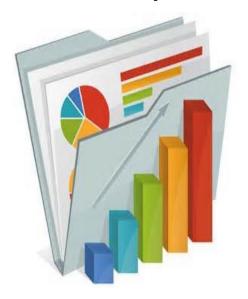

- 16,000+ Private Queries
- ■~2,700 Public Queries
- ■600+ nVision Report formats
- 121 Custom Emory reports (non-nVision)

Comments from Listening Tour sessions, indicates user frustration in determining which query or report they should use to obtain the data and information that

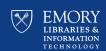

#### Projected View- Unified Reporting

| Туре               | Impacted<br>Population        | Description                                                                                                    | Current state to Future State      |
|--------------------|-------------------------------|----------------------------------------------------------------------------------------------------|------------------------------------|
| Private Query      | All Users                     | Count is expected to drop by 50% due to cleanup, as training on other to improves and as Public Queries are better cataloged                                            | Reduce by 50%                      |
| Public<br>Queries  | All Users                     | Count is expected to drop by 50% due to cleanup, as training on other to improves and as Public Queries are better cataloged                                            | Reduce by 50%                      |
| nVision            | Financial<br>Reporting        | End goal is to migrate Campus end users to EBI                                                                                                    | Migrate Campus<br>end users to EBI |
| SQR                | LITS, Grants,<br>& Healthcare | Remain largely unchanged                                                                                                    | No Change                          |
| Crystal<br>Reports | Procure to<br>Pay & Billing   | Replaced with BI Publisher                                                                                                    | Replaced with BI<br>Publisher      |
| EBI                | All Users & Executives        | According to the <u>Listening Tour feedback</u> , EBI has been well received is becoming more of the <u>preferred reporting tool</u> for Campus end user financial data | Increase EBI Use                   |

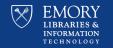

#### Recommendations

cases.

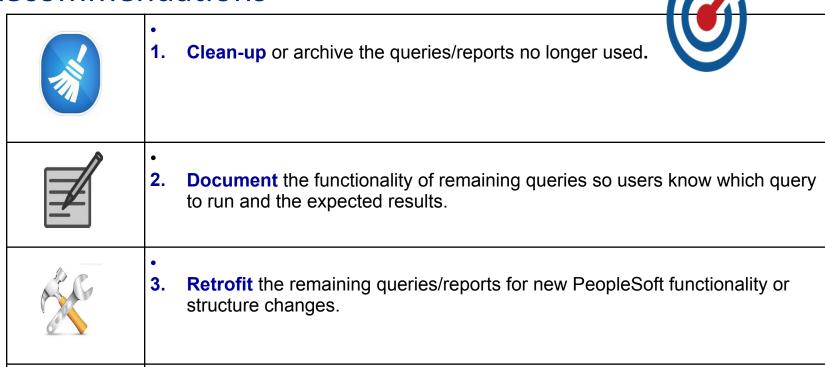

**Create** <u>new queries/reports</u> that are needed to support the module business

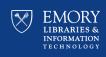

#### **Going Forward....**

- Ongoing clean-up, documentation and retrofitting of existing queries/reports
- ☐ Create design documents for approved new reports

Look for communications regarding.....

Query Manager access

Clean up of private queries

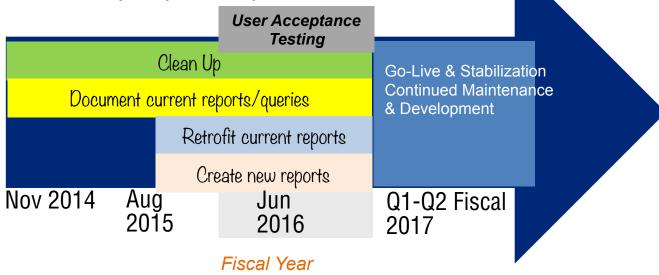

Any additional "new" reports requested <u>after the</u> <u>Design/Build</u> phases will go through an approval process.

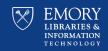

#### **What About Training?**

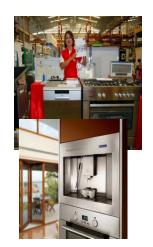

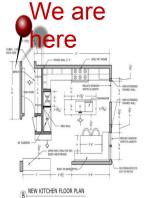

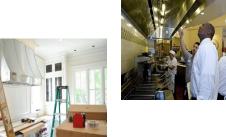

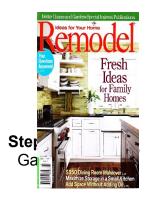

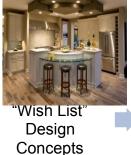

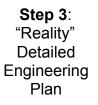

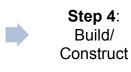

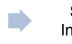

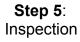

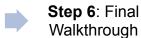

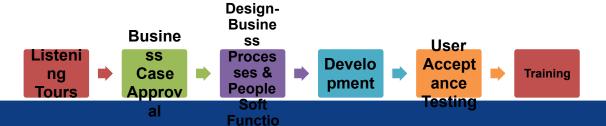

nality

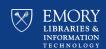

#### **Training Strategy & Approach**

20-Aug-15

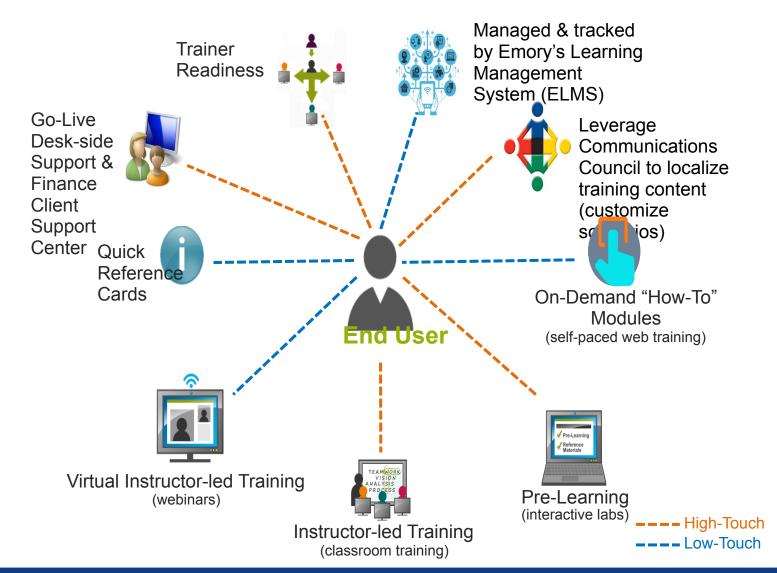

#### Be in the Know....

**ATTE** ND.

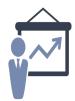

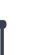

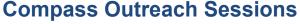

- Topics change quarterly
- Sessions set-up across Campus for convenience
- Register on the Compass upgrade website
- Win prizes

VISIT.

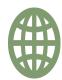

upgrade.compass.emory.edu

- Review project background and team members
- Keep current with the latest news & see listening tour updates
- Catch-up and review presentations & recordings of past sessions
- Register for training information in the coming vaming com/emory.edu
- Emory is using Yammer to share, discuss projects, and get work done faster
- Keep current with the latest news & talk Compass Insight newsletter (bi-monthly) to the Compass Users ListServ

Contact compassupgrade@emory.edu to get on the ListServ

**YAMM** ER.

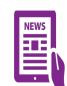

READ

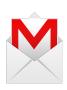

REACH OUT

Send emails to compassupgrade@emory.edu

For any questions, comments, concerns

#### **Website Navigation**

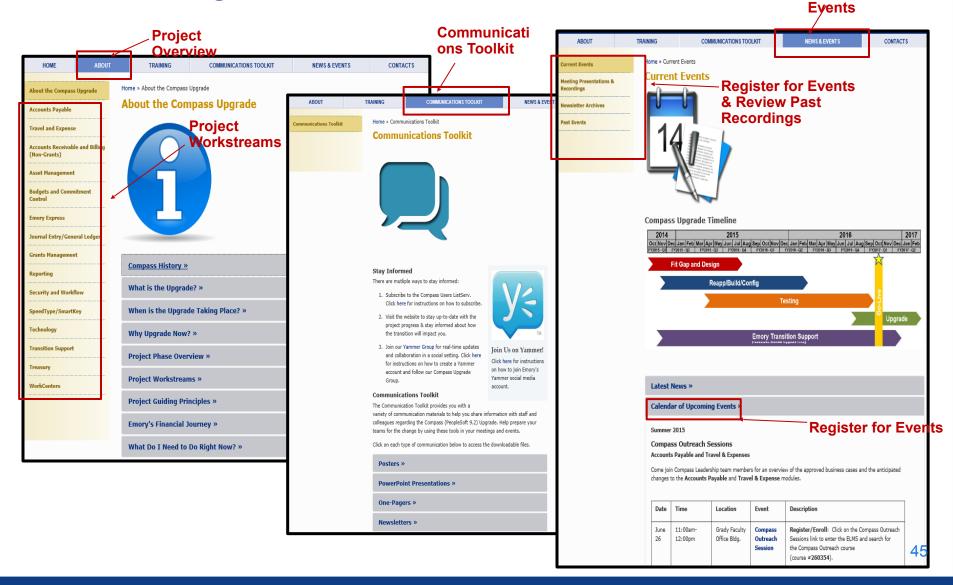

**Stay Current with** 

the Latest News &

#### **Program Guiding Principles**

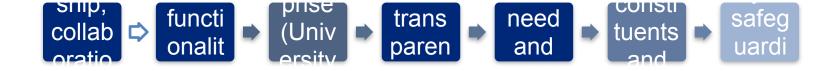

# Thank you for attending this Compass Outreach Session!

Check the <u>website</u> for information on future Compass
Outreach Sessions

<u>upgrade.compass.e</u> <u>mory.edu</u>

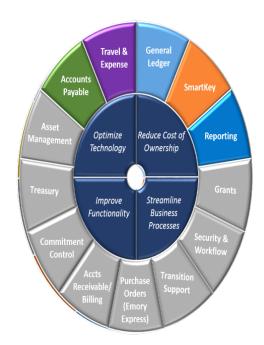

#### Compass

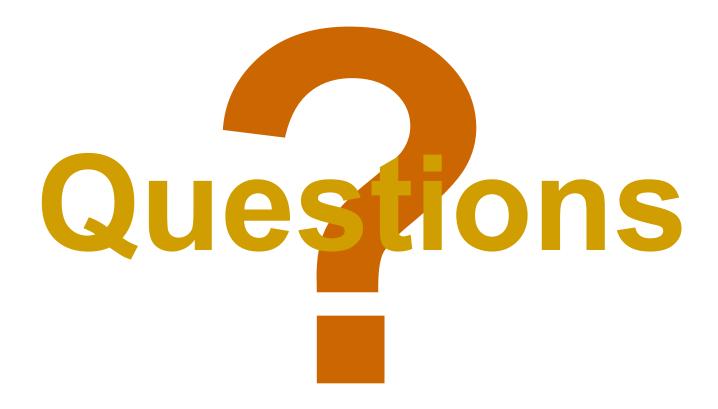

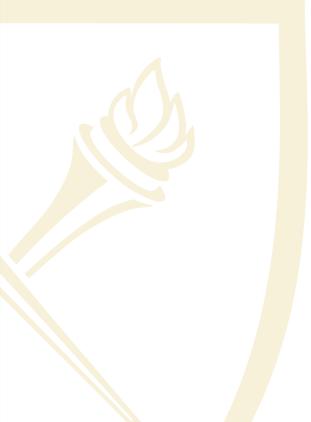

#### Jay Flanagan

Sr. Manager, Messaging Team

### **Messaging Team Updates**

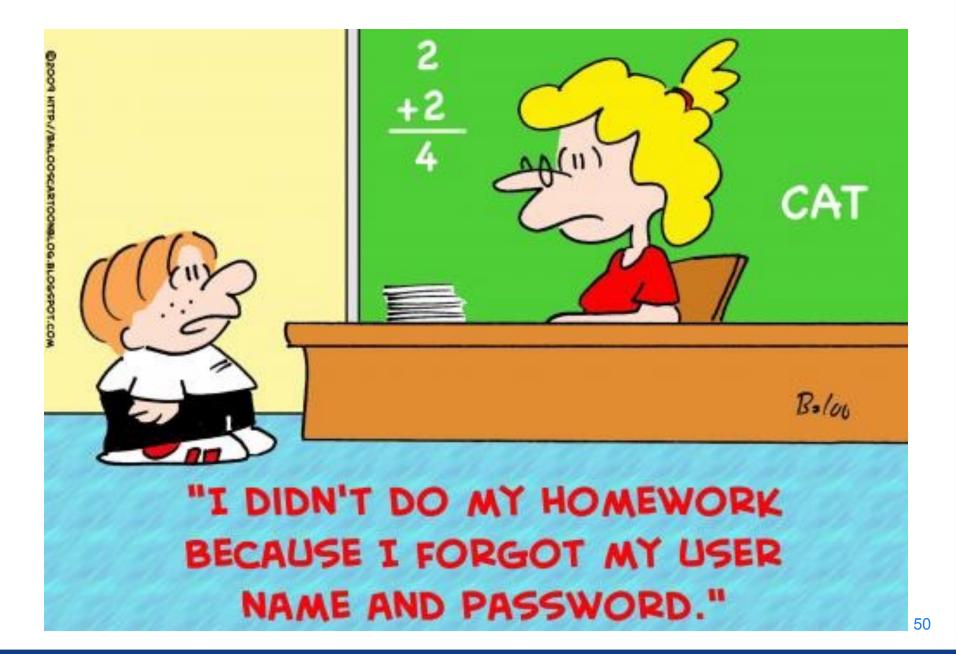

#### **LDS**

- LDS now in production
- We are ready to work with you to move your application
- Contact <u>LDS-Migration@emory.edu</u>
- 36 have completed the move to LDS Prod, 28 are in progress and 2 have not started
  - Of those 28 in progress, 11 are completed, but are being finalized
- https://wiki.service.emory.edu/pages/viewpage.action? pageId=90937569
- We have been reaching out to those groups who are in process
- Complete all moves by Sept. 1, 2015

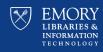

#### **PW Expiration / Reset**

- Required expiration coming this fall
- Communication ongoing
- Spread Sheet available
- General Data on Wiki
  - https://wiki.service.emory.edu/display/infrastructure/
     Active+Directory+-+Password+Change+Statistics
  - Over 12,000+ accounts have been changed
  - Still over 25,300+ accounts need to be changed

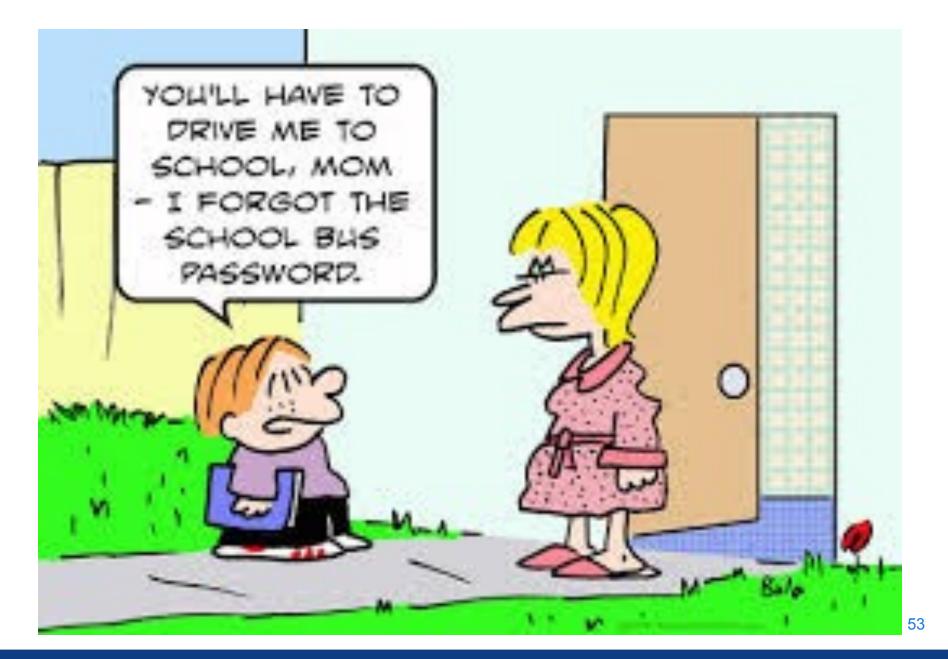

#### **Questions?**

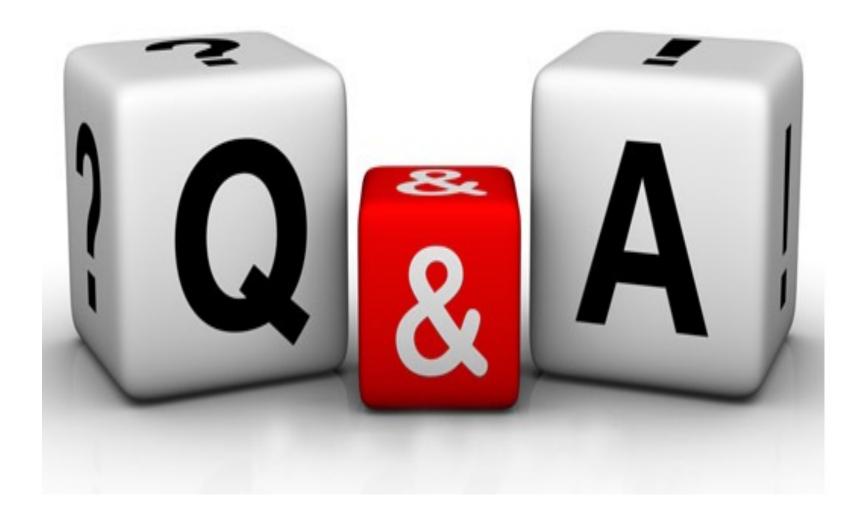

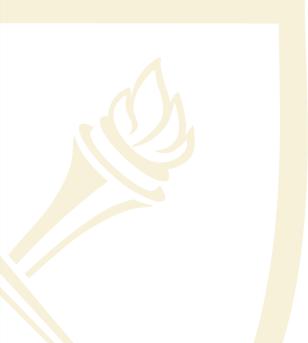

#### **Derek Spransy**

Enterprise Info Security Lead, IT Security

# **Security Update**

#### **PGP Decommission**

- The existing PGP full disk encryption service is being retired.
- A lot of progress has been made but there are roughly 430 systems to go.
- PGP support will be extended for a smaller number of licenses.
- New target date for full decom will be the end of December. Please continue to migrate as quickly as possible to MBAM!
- Your IT Director should have a list of remaining PGP systems

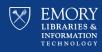

### **MBAM Adoption Rate**

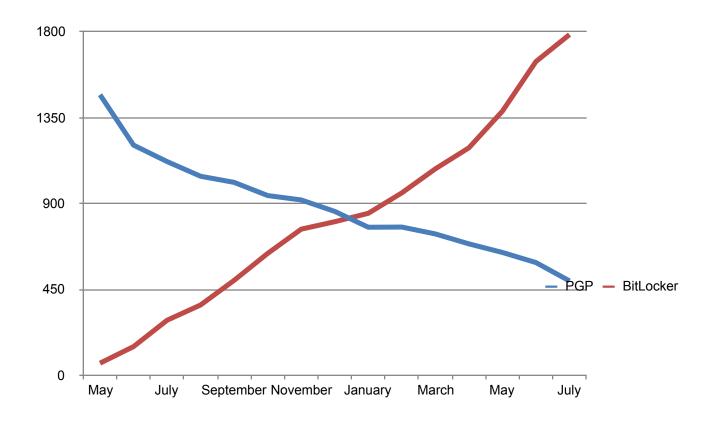

#### **Outbound DNS Filtering**

- Outbound DNS queries from non-Emory DNS servers are now being blocked at the border.
- No major impacts reported from the change.
- Please be aware of this as a troubleshooting step going forward when users aren't able to resolve domains
- Knowledgebase articles:
  - KB04982 Windows
    - KB04983 MacOS
    - KB04984 iOS
    - KB04985 Android

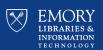

#### **Security Update**

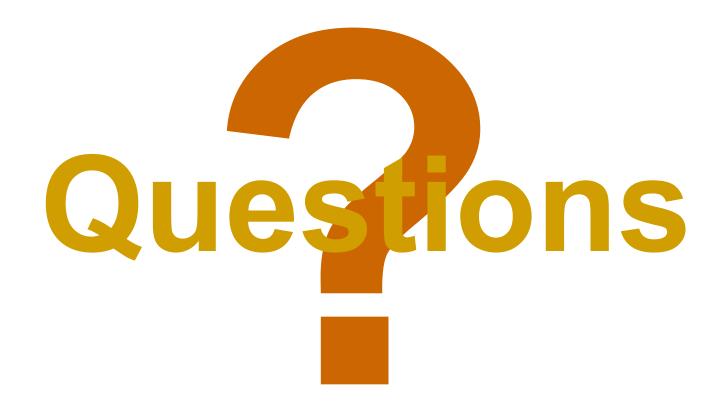

# Thank you for coming!

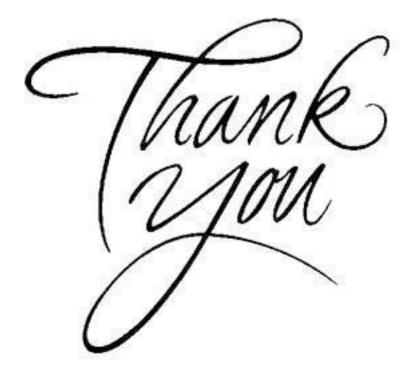